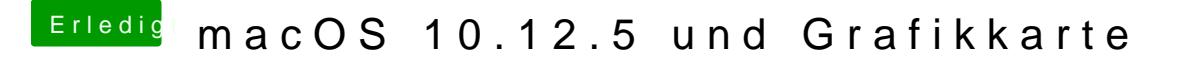

Beitrag von derHackfan vom 21. Mai 2017, 10:26

Welchen Grafikport verwendest du (DP, HDMI, DVI) und hast du da mal um ge